## Package 'GimmeMyPlot'

October 18, 2023

Title Graphical Utilities for Visualizing and Exploring Data

Version 0.1.0

Description Simplifies the process of creating essential visualizations in R, offering a range of plotting functions for common chart types like violin plots, pie charts, and histograms. With an intuitive interface, users can effortlessly customize colors, labels, and styles, making it an ideal tool for both beginners and experienced data analysts. Whether exploring datasets or producing quick visual summaries, this package provides a streamlined solution for fundamental graphics in R.

License GPL-3

Imports dplyr, ggforce, ggplot2, ggpubr, magrittr, RColorBrewer, rstatix, scales, stats, stringr, tidyr

Suggests covr, knitr, rmarkdown, testthat

VignetteBuilder knitr

Config/testthat/edition 3

Encoding UTF-8

RoxygenNote 7.2.3

NeedsCompilation no

Author Etienne Camenen [aut, cre] (<<https://orcid.org/0000-0002-2398-0190>>)

Maintainer Etienne Camenen <etienne.camenen@gmail.com>

Repository CRAN

Date/Publication 2023-10-18 16:10:02 UTC

### R topics documented:

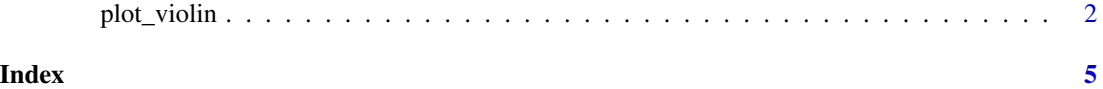

<span id="page-1-0"></span>plot\_violin *Violin plot*

#### Description

Visualize the distribution of single or multiple variables using violin plots, boxplots, and sina plots

#### Usage

```
plot_violin(
  x,
 method = "anova",method_adjust = "BH",
 title = NULL,
 width_text = 20,
 width_title = 20,
  colour = "red",
  color_title = colour,
 pch_alpha = 1,
 pch_colour = "gray50",
 pch_size = cex,
  cex = 1,
  cex_axis = 17 * cex,cex\_main = 21 * cex,cex\_sub = 15 * cex,stats = TRUE,
  digits = 0,
  alpha = 0.3,
  coef = 1.5,
  hjust = 0.5,
  1wd = 1,
 probs = c(0.25, 0.75),
  subtitle = FALSE,
 ylab = NULL
)
```
#### Arguments

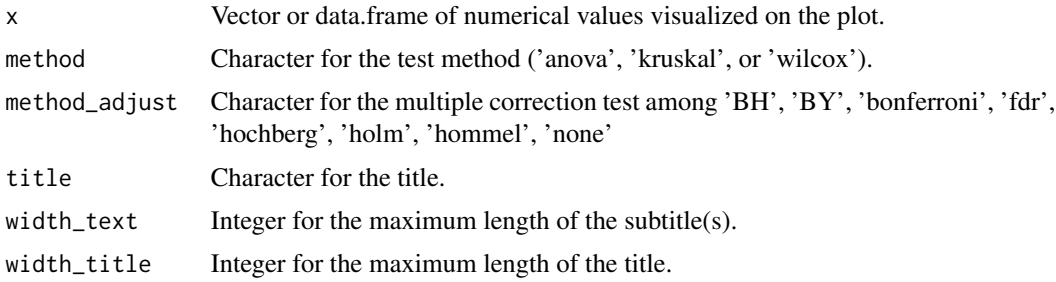

#### plot\_violin 3

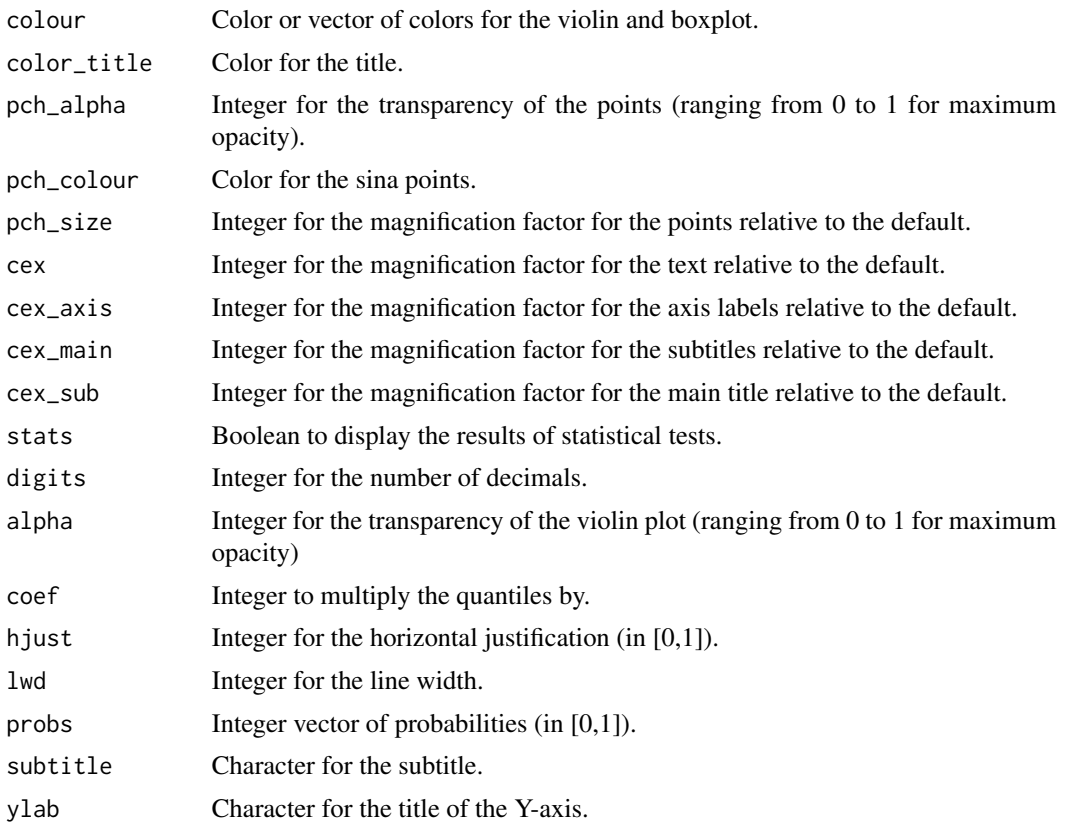

#### Value

A ggplot object.

#### Examples

```
library(RColorBrewer)
# Default plot
x \leftarrow runif(10)plot_violin(x)
# Advanced parameters
df <- lapply(seq(2), function(x) runif(10))
df <- as.data.frame(df)
df[, 3] <- runif(10, 1, 2)
colnames(df) <- paste0("X", seq(3))
plot_violin(
    df,
    title = "Some random variables",
    color\_title = brewer.pal(9, "Set1")[5],ylab = "Y-values",
    color = brewer.pal(9, "Set1")[seq(3)],method = "kruskal",
```
4 plot\_violin

```
method_adjust = "none",
   cex = 1.2,pch_size = 3,
    width_text = 5,
    pch_colour = "gray30",
    pch_alpha = 0.5,
    width_title = 30,
    1wd = 1.25,
   digits = 2
)
```
# <span id="page-4-0"></span>Index

plot\_violin, [2](#page-1-0)